# SAULT COLLEGE OF APPLIED ARTS & TECHNOLOGY SAULT STE. MARIE, ONTARIO

COURSE OUTLINE

INTRODUCTION TO MICROCOMPUTERS

Course Outline:

EDP219

Code No.:

PROGRAMMER

Program:

THREE

Semester:

Date:

Previous Outline Dated: JANUARY, 1988

SEPTEMBER, 1989

Author:

B. LAlLEY

x New: Revision:

**APPROVEI** 

C

 $9 - 09 - 01$ Date

INTRODUCTION TO MICROCOMPUTERS EDP219

Course Name Course Number

**Time:** 4 hours/week

#### **AIMS AND OBJECTIVES:**

- 1. To develop an understanding of microcomputer hardware and operating system software.
- 2. To enhance BASIC programming skills drawing upon previous knowledge gained in earlier semesters in BASIC and COBOL.
- 3. To introduce and develop practical skills in the use of Word Processing (Word Perfect), Spreadsheet (LOTUS 1-2-3) and Data Management Application software.
- **TEXT:** Microcomputer Applications, Grauer and Sugrue

#### **STUDENT EVALUATION:**

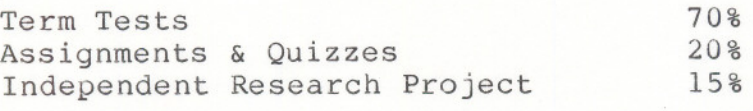

100%

#### **GRADING:**

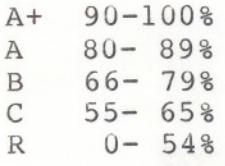

**WARNING:** Students are advised to maintain a backup of all files on diskette. Loss of output due to a lost or damaged diskette will not be acceptable for a late or incomplete assignment or project.

### **MODULE <sup>1</sup> - MICROCOMPUTING: <sup>A</sup> FIRST LOOK**

- Introduction to the IBM PC
- Historical developments
- Diskette and hard disk concepts
- Loading DOS and BASIC

#### **MODULE 2 - OPERATING SYSTEM: AN INTRODUCTION**

- Operating System Functions
- Microcomputing Operating Systems Reviewed
- MSDOS Fundamental Commands - Additional Commands
- File names and file specifications
- Disk directories

## **MODULE 3 OPERATING SYSTEMS - MSDOS ADDITIONAL FEATURES**

- Paths, Directories and Subdirectories
- Batch Files Creating Your Own
- AUTOEXEC.BAT
- CONFIG.SYS
- Using the Editor
- DOS Editing Keys
- Pipes and filters

#### **MODULE 4 APPLICATION SOFTWARE**

-----

- Predominant Types of Application Software
- Copyright Issues
- Software Installation Procedures
- Application Software Operating Methods
- Memory-Based versus Disk-Based Programs and Files

## **MODULE 5 WORD PROCESSING - INTRODUCTORY CONCEPTS**

- Introduction to Word Perfect
- Entering and Saving Text
- Editing and Printing Text

 $- 3 -$ 

#### **MODULE 6 - WORD PROCESSING - ADVANCED CONCEPTS**

- Emphasizing text
- Correcting errors
- Screen formatting
- Text manipulation methods
- Using the spelling checker and the thesaurus
- Creating and using form documents
- Document filing and handling
- Dual document handling

## **MODULE 7 WORD PROCESSING - DESKTOP PUBLISHING**

- Hardware and Software Components
- Document Design
- Typography
- Design Principles

## **MODULE 8 SPREADSHEETS - INTRODUCTORY CONCEPTS**

- Historical Background
- Spreadsheet Applications
- Basic Spreadsheet Terminology
- Creating, Saving and Printing a Spreadsheet
- Elementary Formatting and Data Manipulation

## **MODULE 9 SPREADSHEETS - ADVANCED CONCEPTS**

-- -

- Gaining Proficiency with LOTUS 1-2-3 Commands
- Creating and Printing Business Graphics
- Using Macros to Automate Spreadsheets
- Elementary Data Management Using LOTUS 1-2-3